**第1部 2部← ームのコントランスのコントランスのコントランスのコントランスのコントランスの**コントランスのコントランスのコントランスのコントランスのコントランスのコントランスのコントランスのコントランスのコントランスのコントランスのコントランスのコントランスのコントランスのコントランスのコントランスのコントランスのコントランスのコントランスのコントランスのコントランスのコントランスのコントランスのコントランスのコントランスのコントランスの

**<sup>第</sup>3<sup>章</sup>**

## **2つの機能が使えるコンボ・デバイス**

# USB-シリアル変換と USB メモリ…cdc\_msc

**関本 健太郎**

### **動作**

cdc\_mscは,USBメモリ・デバイスとUSB-シリ アル変換デバイスのコンボ・デバイスです(**図 1**). USBメモリ・デバイスは,USB MSC(マス・ストレー ジ・クラス)のディスクリプタを持ち,8Kバイトの FAT12ファイル・システムとして構成されています. ただ,データはRAMに保存するので,ホストから切 り離すと消えてしまいます.

USB-シリアル変換デバイスは. USB CDC クラスの ディスクリプタを持ち、デフォルトの設定では、ホス トからのシリアル入力データをホストへエコー・バッ クする設定になっています.

### **ディスクリプタ**

 USBディスクリプタ(**図 2**)として,インターフェー ス・ディスクリプタを3つ持ちます.

ディスクリプタ0とディスクリプタ1は、USB CDC クラスのコントロールとデータ通信の機能を定義しま す.ディスクリプタ2はUSB MSCクラスの機能を定 義しています.

 その他に,インターフェース・アソシエーション・ ディスクリプタが存在し. USB CDCクラスとして. 2 つのインターフェースを持つことを定義しています. ちなみに,2022年5月時点のRP2040用のMicroPython もこの構成になっています.

### **プログラム**

### ● **main**関数

サンプル・プログラムは, main関数の先頭で, TinyUSBのUSBデバイス初期化処理を行い,メイン・ ループ処理を実施しています.メイン・ループ処理で は、USBデバイスのタスク処理をtud\_taskで実行 し,USB CDCクラスに入力されたデータをcdc\_ taskで処理する流れになっています(**リスト 1**).

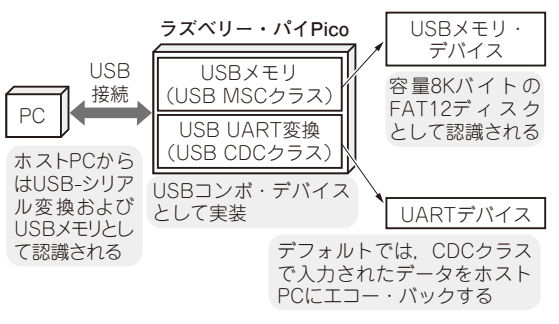

**図 1 cdc\_mscのシステム構成**

#### ● **cdc\_task**関数

cdc\_task関数(リスト2)では, CDCクラスの入 力をチェックし,入力データがあればデータを読み込 み, tud cdc write と tud cdc write flashを呼び出し,データをホストへエコー・バッ クします. tud\_cdc\_writeは, USB CDCバッファ への書き込み処理だけを行い,この時点ではデータは USBを介してホストには書き込まれません. tud cdc write flashを呼び出すことで、ホストへ の書き込みが実施されます.

 CDCは,その他にライン・ステートが変更された ときに呼び出されるtud\_cdc\_line\_state\_cb とホストからCDCインターフェースがデータを受け 取ったときに呼び出される tud cdc rx cbという コールバックが提供されています.

MSCクラスの処理は、msc\_disk.cで実装されて います. この中で, FAT12のブート・セクタのデータ と,さまざまなSCSIコマンドを受け取ったときに呼び 出されるコールバック関数群が定義されています注1. このサンプルでは、ディスクのデータ領域は8Kバイ トしかなく,データ領域はRAM領域に配置されてい ます. msc\_disk.cにRP2040のフラッシュ・メモ リ領域への読み書き処理を追加すれば,フラッシュ・ メモリとして実装できそうです.

#### **●引用文献●**

**せきもと・けんたろう**

注1:USBメモリの内部ではSCSIコマンドがやり取りされている.

<sup>(1)</sup>TinyUSBのサンプル. https://github.com/hathach/tinyusb/tree/ master/examples/device